Институт повышения квалификации работников телевидения и радиовещания

Л.И. Галкин

# Компьютер для руководителей

Учебная программа

Москва 2002

Любая реальная производственная проблема может быть успешно решена, если ее постановка соответствует объективным потребностям окружающей среды, целям вышестоящей организации (будем называть ее системой) и внутренним возможностям подразделения (подсистемы), решающего эту проблему. Руководители подсистем должны организовать и так управлять трудовым процессом, чтобы в заданные сроки решить поставленную задачу. Зачем же руководителю подразделения современной телерадиокомпании, который призван управлять процессом решения этой задачи и, как правило, сам ничего не производит, персональный компью $rep?$ 

Известно, что для функционирования любой производственной системы требуются определенные материальные, энергетические и трудовые ресурсы. Количество информации, которую необходимо учитывать в процессе управления, возросло настолько, что без поддержки технических средств обработки и хранения ее руководитель уже не в состоянии удержать в своем сознании все имеющиеся ресурсы, связи и ограничения. Кроме того, следует учитывать тот факт, что задачи управления имеют не одно, а несколько решений, ибо всегда просматривается несколько различных способов организации трудового процесса, каждый из которых способен привести к поставленной цели. Поскольку получить конечный результат можно разными способами, менеджер<sup>1</sup> регулярно сталкивается с проблемой выбора из множества вариантов того, который кажется ему наилучшим.

В основе сравнения методов достижения поставленной цели лежит анализ достоверных математических моделей. Системный подход требует

 $\overline{3}$ 

прослеживания большого числа связей, как внутренних, так и внешних, с тем, чтобы не упустить существенные факторы и оценить их воздействие на подразделение. Поскольку все эти факторы взаимосвязаны и воздействуют на управляемую организацию<sup>2</sup> одновременно, они способны коренным образом изменить ее функционирование. Поэтому помимо решения задачи выбора направления руководителю необходимо получать и оперативно обрабатывать текущую информацию о фактическом ходе трудового процесса. Своевременное получение и сопоставление сведений о том, что должно быть и что фактически есть в данный момент, позволяет при отклонении текущего состояния от заданного вовремя принять решение о коррекции направления.

Следовательно, руководителю любого ранга постоянно приходится анализировать большие объемы информации, и делает он это тем лучше, чем грамотнее в возглавляемой им организации осуществляется сбор, обработка и хранение информации. Не менее важно и то, как организован доступ к этой информации.

Конечно, можно провести поэтапный анализ решаемой проблемы и оценить текущее состояние подразделения и без компьютера, но, если задача достаточно серьезная, анализ должен быть проведен в разумные сроки и с учетом множества факторов. Руководителю, не использующему в своей повседневной деятельности персональный компьютер, трудно не только обоснованно выбирать критерий оптимальности, но и вести слежение за фактическим состоянием трудового процесса. Принимаемые в этом случае решения по существу оказываются случайными, а процесс управления реализуется малоэффективным методом проб и ошибок.

<sup>1</sup> Manager (англ.) переводится как управляющий, заведующий, руководитель, директор.

<sup>2</sup> Систему или подсистему

Персональный компьютер (ПК) облегчает анализ и выбор оптимального варианта движения (линии поведения) к поставленной цели. Компьютер создает своеобразный психологический комфорт - возможность пользователю действовать так, как ему представляется наилучшим образом.

Руководитель, владеющий приемами работы с ПК и в совершенстве освоивший необходимый комплект прикладных программ, способен проанализировать различные способы решения поставленной проблемы. Компьютерный анализ, предваряющий выдачу приказа подчиненным, избавит организацию от ошибочных шагов и сэкономит время. Заметим, что свободное экспериментирование на ПК - самое лучшее средство для развития умственных способностей человека.

Комплексная же автоматизация процесса управления призвана облегчить умственный труд и руководителей и сотрудников. При этом меняется обстановка на самих рабочих местах, меняется характер работы. Труд сотрудников становится более производительным, творческим, комфортным и привлекательным. В результате в сознании людей также происходят существенные перемены.

Конечно, начинать автоматизировать процесс управления надо не с задач математического моделирования. Это уже высший пилотаж. Вначале всем сотрудникам, и руководителю в первую очередь, надо как минимум получить четкие представления о специфических возможностях персонального компьютера и всех программах, относящихся к категории офисных. Кроме того, нужны хорошие навыки эффективной работы с этими программами.

Пакет Microsoft Office 2000, работающий в операционной среде Windows, более, чем любые другие программные средства, отвечает индивидуальному стилю работы руководителя. В совокупности все прикладные программы пакета призваны помочь заваленному делами руководителю

5

справиться с теми мириадами крупиц информации, которые сыплются на него каждый день, которые ему надо просматривать, принимать к сведению и учитывать, планируя свою и чужую деятельность.

Задача предлагаемого курса – научить руководителей подразделений телерадиокомпаний эффективно использовать ПК в интерактивном режиме. Имеется в виду обработка текстовой и табличной информации, работа в сети Интернет и умение создавать личные информационные системы и презентации.

## Программное обеспечение курса

Основная часть курса посвящена практической работе с текстовым и табличным редактором (MS Word и MS Excel). Кроме того, в рамках предлагаемого курса слушатели знакомятся с программами MS Outlook и MS Power Point. Первая программа (MS Outlook) используется для отправки сообщений, назначения встреч, поддержки деловых связей, соблюдения распорядка дня, а также для просмотра журнала событий, открытия документов и организации совместной работы в сети, а вторая (MS Power Point) - для создания презентаций.

Однако совершенные программы - это всего лишь средство для достижения цели. Важным условием успешного их применения является знание теории. В предлагаемом курсе рассмотрены базовые понятия информатики и информационных технологий, правила оформления печатных страниц, психология восприятия шрифтов и др.

# На кого рассчитан курс?

Курс рассчитан на аудиторию, обладающую лишь базовыми навыками пользователя персонального компьютера. Для того чтобы начать изучение перечисленных выше программ, вполне достаточно иметь представление о работе в среде Windows 98 и элементарные навыки работы с мышью.

# Особенности курса

Особенность предлагаемого курса - работа каждого слушателя с компьютером на каждом занятии. При этом преподаватель может использовать аппаратуру учебного класса различными способами:

- для демонстрации приемов работы с программами и сетью:
- фронтального (желательно синхронного)  $\Box$  ДЛЯ выполнения упражнений, закрепляющих ранее изложенный материал;
- для самостоятельной работы слушателей по индивидуальным заданиям.

Курс состоит из четырех разделов:

- 1. Введения, где рассматриваются вопросы общие для всех изучаемых в курсе прикладных программ (информация и соответствующие единицы измерения; аппаратное и программное обеспечение ПК; работа в операционной среде Windows 98/Me).
- 2. Обработка текстовой информации с помощью программы MS Word 2000
- 3. Обработка табличной информации с помощью программы MS Excel  $2000$
- 4. Создание презентации с помощью программы MS Power Point 2000 и личной информационной системы в программе MS Outlook  $2000$ .

В рамках последнего раздела происходит знакомство слушателей с приемами работы в сети Internet. В ходе обучения слушатели выполняют контрольные задания. В конце обучения проводится экзамен или защита выпускных работ (4 часа).

## **Содержание курса**

#### *Информация и информационные технологии*

#### **Тема 1**

Информация и способы оценки ее количества. Биты и байты. Ценность информации. Терминология в области информационных технологий. Аппаратное обеспечение офисных работ. Конфигурация офисного компьютера. Требования эргономики к рабочему месту пользователя ПК. Программное обеспечение персонального компьютера. Классификация системных и прикладных программ. Роль пользователя ПК. Операционная среда Windows 98/Me.

#### **Тема 2**

С чего следует начинать работу на новом для пользователя компьютере (в операционной среде Windows 98/Me)? Настройка среды под конкретного пользователя. Знакомство с форматами. Виртуальный рабочий стол. Главное меню. Папки и ярлыки. Панель задач. Многозадачный режим работы со стандартными приложениями Windows (Блокнот и Калькулятор, Paint и WordPad). Конструкция окон в приложениях. Работа с окнами.

#### **Тема 3**

Файл и файловая структура. Полное имя файла. Назначение программы «Проводник». Конструкция окна «Обзор». Создание, перемещение, копирование и переименование папок. Работа с файлами (сохранение, перемещение, копирование, удаление). Поиск нужного файла. Создание ярлыков. Компьютерные утилиты. Дефрагментация жестких дисков.

#### *Создание текстовых документов*

#### **Тема 4**

Состав и назначение программ пакета MS Office 2000. Интерфейс пользователя программы Word 2000. Ввод текста. Базовые понятия текстового редактора (стили, поля, шаблоны, таблицы, списки). Автотекст и автокоррекция. Поиск и замена слов в тексте.

#### **Тема 5**

Способы выделения фрагментов текста. Приемы исправления опечаток и редактирования текстовых документов. Копирование, перемещение и удаление фрагментов текста. Вставка рисунков и добавление таблиц в текст.

#### **Тема 6**

Форматирование текстовых документов. Понятие гарнитуры, размера и стиля символов. Шрифты. Шрифты типа TrueType и PostScript. Единицы измерения в текстовом документе. Основные правила оформления текстовых документов. Оформление таблиц.

#### **Тема 7**

Создание шаблонов. Деловая графика. Создание и редактирование диаграмм. Назначение макросов. Операция слияния. Подготовка текстового документа к выводу на печать.

#### *Создание и обработка табличных документов*

#### **Тема 8**

Табличный редактор Excel. Сравнение интерфейсов пользователя Excel 2000 и Word 2000. Понятие абзаца и ячейки. Параметры рабочей книги и рабочего листа. Вставка новых листов. Ввод информации в ячейку. Виды данных (константы, формулы, текст). Выделение диапазонов. Адресация ячеек и диапазонов. Относительный и абсолютный адрес ячейки в формуле. Арифметические и текстовые прогрессии. Автозаполнение.

#### **Тема 9**

Встроенные функции. Работа с «Мастером функций». Примеры вычислений с использованием математических, логических, статистических, финансовых и текстовых функций. Вложенные функции ЕСЛИ. Проверка зависимости формул. Влияющие и зависимые ячейки.

#### **Тема 10**

Термины баз данных. Работа со списками. Сортировка данных (простая и по трем признакам). Подведение промежуточных итогов. Фильтрация и автофильтрация. Построение диаграмм (по умолчанию) с помощью F11 и с помощью «Мастера диаграмм». Подготовка таблиц, списков и диаграмм к печати.

#### *Создание и редактирование презентаций*

#### **Тема 11**

Программа PowerPoint 2000. Работа с «Мастером презентаций». Использование программы Word на этапе подготовки презентации. Работа с цифровым фотоаппаратом. Вставка таблиц, диаграмм и фотографий. Применение спецэффектов. Анимация. Связь с Интернет.

#### *Локальные и глобальные компьютерные сети*

#### **Тема 12**

Типы локальных вычислительных сетей (ЛВС). Базовые информационные технологии глобальной сети Интернет (гипертекст, протоколы, браузеры). Основные виды сервиса Интернет (всемирная паутина WWW, распространение файлов FTP, электронная почта E-mail, телеконференции E-news и обмен информацией в реальном времени IRC). Программа MS Outlook.

#### **Тема 13**

Поисковые системы (роботизированные и каталоги). Как искать нужную информацию в WWW? Простой и сложный поиск. Формирование запроса с использованием функций алгебры логики. Прием, обработка и отсылка по почте электронных писем. Вопросы безопасности при работе в сети Интернет.

# **Структура курса**

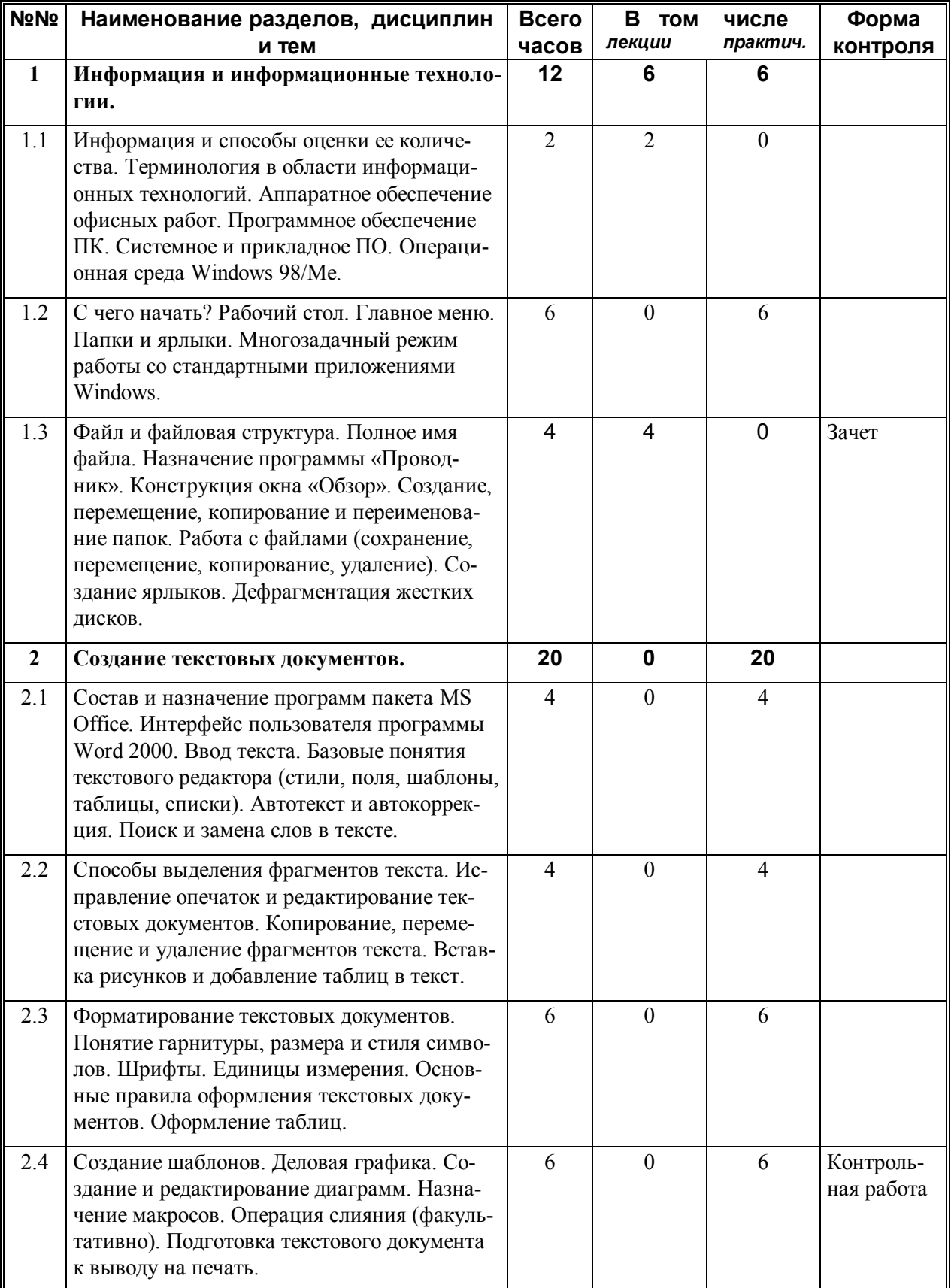

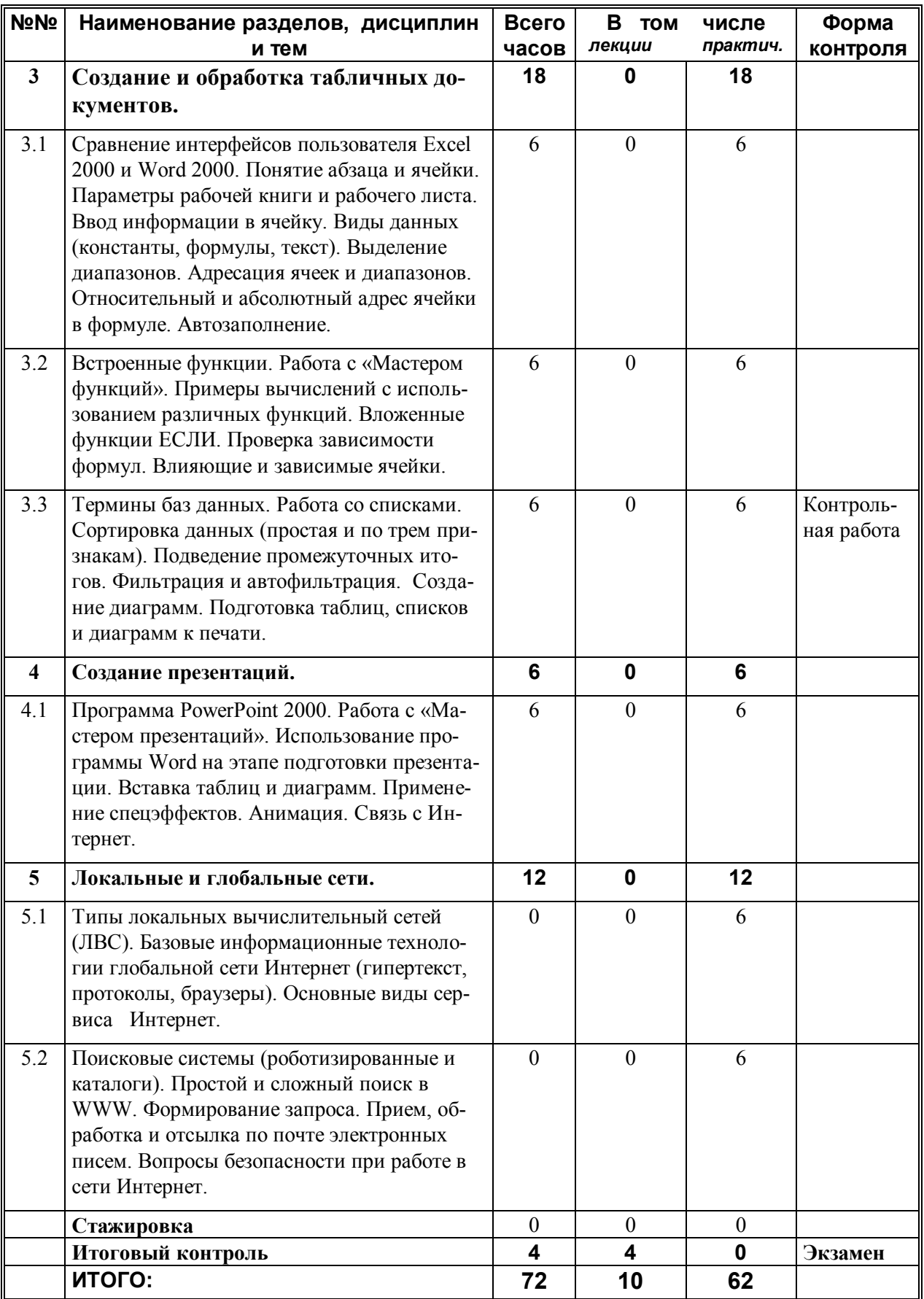

## **Рекомендуемая литература**

.

- 1. Знакомство с Microsoft Office 2000. М.: Microsoft Press, 2000.
- 2. Аникеев И., Бардина С. Microsoft Office 2000. М.: Бином, 1999.
- 3. Галкин Л. Обработка табличной информации. М.: МНЭПУ, 2000.
- 4. Галкин Л. Microsoft Office для экономистов. М.: ИПК работников ТВ и РВ, 2000.
- 5. Ковальский С. EXCEL 2000 без проблем. М.: Бином, 1999.
- 6. Microsoft Outlook 2000. М.: ЭКОМ, 2000.
- 7. Microsoft PowerPoint 2000. М.: ЭКОМ, 2000.
- 8. Герцог К. WORD 2000. М.: Бином, 1999.
- 9. Кириленко А. Самоучитель по компьютерной верстке. Киев: BHV, 2000.
- 10.Пусовский А., Олефиренко П. Руководство по работе в Интернете. – М.: ИПК работников ТВ и РВ, 2002.

## Институт повышения квалификации работников телевидения и радиовещания

Редакционно-издательский отдел

Л.И. Галкин

Компьютер для руководителей

Учебная программа

Редактор Л.А. Скопинцева Тираж - 20 экз.